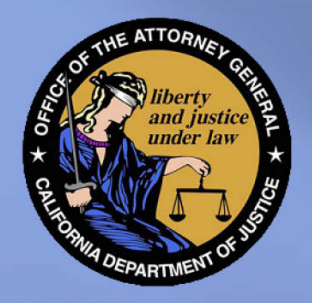

# OBJECTIVES & OVERVIEW **FOR REPORTING AND MANAGING THE CALIFORNIA PAWN & SECONDHAND DEALER SYSTEM (CAPSS)**

- □ In accordance with AB391, which was passed on August 17, 2012, new<br>procedures for California Pawnbrokers (PBs) and Secondhand Dealers<br>(SHDs) when for reporting property transactions to their Local Law<br>Enforcement Agenci
- PBs and SHDs will be required to use a single, statewide, electronic reporting system, which the California Department of Justice (DOJ) is responsible for implementing.
- o
- □ CAPSS is the name given to the electronic system that is being developed to meet the legislative mandate for secondhand dealers and pawnbrokers to electronically submit the Secondhand/Pawnbroker Report (JUS 123) to the California Department of Justice (DÓJ). The CAPSS is a secured, web-<br>based electronic reporting system that requires the use of a desktop/laptop computer and a standard web browser.
- There may be some equipment costs (e.g., computer or laptop with internet capabilities, electronic fingerprint reader and/or electronic signature pad) that businesses will need to purchase in order to electronically submit all the required data pursuant to Business  $\&$ Professions (B & P) Code section 21628.

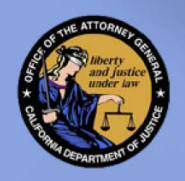

# alifornia Pawn & Secondhand Dealer System (CAPSS)

Hello and welcome to the presentation for New CAPSS (California Pawn & Secondhand Dealers System)- this presentation is an overview on how to begin reporting your JUS123 in the new automated system. CAPSS is the name given to the electronic system that is being developed to meet the legislative mandate for secondhand dealers and pawnbrokers to electronically submit the Secondhand/Pawnbroker Report (JUS 123) to the California Department of Justice (DOJ).

All information and latest updates can be found on this is the public website (www.oag.ca.gov/secondhand/capss) State of California Department of Justice Office of the Attorney General

About the AG In the News Careers

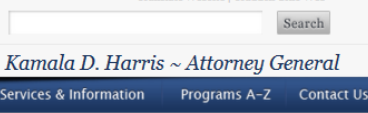

### Ŕ. ŧ

Translate Website | Traducir Sitio Web

## CALIFORNIA PAWN & SECONDHANDDEALER SYSTEM (CAPSS)

### **Update March 2015**

The initial California Pawn & SecondhandDealer System (CAPSS) introducing core functionality, which met the Legislative mandate, was implemented by the Department of Justice (DOJ) in December 2014. Since that time, the DOJ and its contractor have been working diligently on phase-in improvements. The DOJ is happy to announce these improvements are nearing readiness. The exciting iteration will provide pawn and secondhand dealers with vastly improved user canabilities. A few of these canabilities include an auto-registration component, multiple property transaction bulk upload capability, and an advanced licensing application for law enforcement which will streamline the licensing process. The DOJ anticipates several waves of improvement releases, between April and June

In the next few weeks, the DOJ will be working with various stores and law enforcement agencies to ensure the various data submissions processes are successful, including the ability to batch a file (batch upload or bulk upload) containing multiple property transaction reports.

## The following equipment will be required to use CAPSS:

. Computer with Internet Access

Fingerprint Scanner (must also purchase software to capture images) Revised 11/2015 PLEASE SEE CAPSS FAQs

Electronic Signature Pad

### **Browser Requirements:**

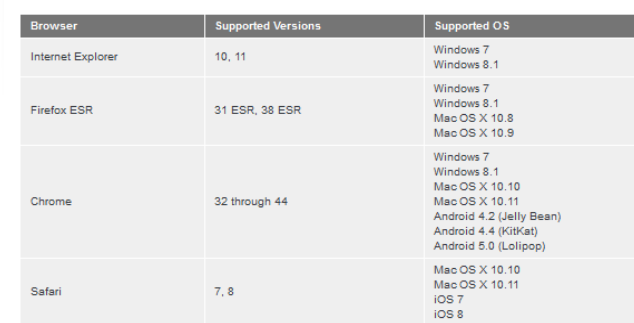

Below are some basic facts and specifications for data submission:

## California Pawn & SecondhandDealer System  $(CAPSS)$

California Pawn & SecondhandDealer System (CAPSS) Home Letter to Law Enforcement 10/2013, odf Letter to Law Enforcement 3/2015, odf Letter to Pawnbrokers & Secondhand Dealers 3/2015, odf Legislation, pdf

Onboard CAPSS letter Stores 07/2015, pdf Secondhand Dealer/Pawnbroker Unit Home

## Reference Guides & **Downloads**

CAPSS XML Data Specification Document, odf CAPSS Example XML, zip Reference Configuration Guide, pdf CAPPS Bulk Unload XSD v1.9, fxt CAPPS Bulk Upload XSD v1.9, xsd Trouble Shooting XML, pdf CAPSS - Store User Guide v1.1 Article Table (CAPSS), xls FAQs updated 11/2015

## Links

**XML Schema Validator** 

## **Contact Us**

For more information or questions, contact:

**Department of Justice** California Pawn & SecondhandDealer System (CAPSS) P.O. Box 903387

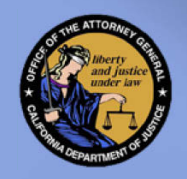

JUS 123 Reporting Form

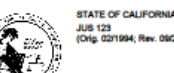

(Orig. 02/1994; Rev. 09/2010

## **SECONDHAND DEALER/PAWNBROKER REPORT**

Pursuant to Business and Professions Code section 21628 and Financial Code section 21208 Last Name **First Name Middle Name CUSTOMER**<br>NFORMATION Race **Eves** Helaht Velght Date of Birth (mm/dd/yyyy) Male **Female Driver's License Number** ID. Passport, or Matricula Consular Number **State** Date of Issue Year of Expiration **Address** City State Zip Code Secondhand Dealer/Pawnbroker License Number Law Enforcement Agency/Division STORE<br>ORMATION **Establishment Name** elephone Number Name of Individual Completing This Form **Address** City State Zip Code Article **Brand Name** Serial Number Model Transaction Date (mm/dd/yyyy) | Loan/Buy Number  $\Box$  AM **TRANSACTION** Time **Amount**  $\square$  PM **PAWN**  $\Box$  BUY **CONSIGN TRADE** Property Description (One (1) Item per form; describe size, color, material, etc.) certify under penalty of perjury that to my knowledge and belief, the information above is true and complete and I am the owner, or have the authority of the owner, to sell or pledge the property. **Customer Signature** Date **Customer's Right** Signature of Individual Completing This Form **Thumb Prin** he information on this form is requested by the State of California, Department of Justice (OOJ), California Justice Information Services (CJIS) Division, Secondhand Deale .<br>Pawnbroker Licensing Program, for the purpose of curtailing the dissemination of siblen property. The maintenance of the information collected on this form is authorized by Business<br>and Professions Code section 21628 and inal charges filed. Information provided on this form may be disclosed to other law embrcement agencies, regulatory agencies, or businesses where the transfer is necessary to form its statutory duties. ursuant to Civil Code Section 1798.30 et seq., individuals have the right (with some exceptions) to access records containing the personal information about them that is maintained by

the agency. The law enforcement agency/division is the agency official responsible for the system of records that maintains the information provided on this form. For more inform regarding the location of your records and the categories of any persons who use the information in those records, you may contact the Secondhand Dealer/Pawnbroker Licensing ogram, Department of Justice, at P.O. Box 903387, Sacramento, CA, 94203-3870, or <u>shd.obl)</u> bdol.ca.c

DISTRIBUTION: ORIGINAL - Law Enforcement Agency; COPY - Secondhand Dealer/Pawnbroker

Current law requires secondhand dealers and pawnbrokers to begin using the new system on and after the date the DOJ implements the new system. In addition, for the firstthirty (30) days after implementation, secondhand dealers and pawnbrokers must also continue to report transactions via the current paper method utilizing the JUS 123 reporting form in addition to using the new CAPSS system.

DEPARTMENT OF JUSTICE PAGE 1 of 1

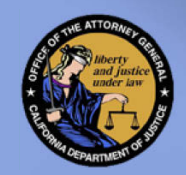

## US POSTAL LETTER

The first step to establishing an account is to make sure all information is current. The letter will be sent to all Active Licensed Pawnbrokers and Secondhand Dealers via "U.S. POSTAL SERVICE" at the location of your business. The letter contains your Organization ID and Password to register and activate your CAPSS account.

**KAMALA D. HARRIS Attorney General** 

**State of California DEPARTMENT OF JUSTICE** 

E-Mail Address: CAPSS@doj.ca.gov

To: <STORE> Administrators

RE: The California Pawn and Secondhand Dealer System (CAPSS) REGISTRATION

The California Department of Justice (DOJ) CAPSS team previously provided you with an update on the waves for implementation of the CAPSS and we are happy to announce we are ready for the first implementation wave. In this letter, the DOJ is providing you with the information needed to initiate the registration process.

Go to the link provided below using your assigned PIN (see PIN below). On the registration page enter the information requested. Once you hit the submit button, you will then receive an email that provides you with your USER ID. You may then log into CAPSS using the assigned USER ID and the password you created.

URL: https://capss-id.doj.ca.gov/register

Registration Information:

If there are any questions regarding this letter you may contact the DOJ CAPSS Unit via email at CAPSS@doj.ca.gov. Reference guides are available on the California Office of the Attorney General's website http://oag.ca.gov/secondhand/capss.

Sincerely.

LYDIA PANTOJA, Manager Investigative Database Services Section Bureau of Criminal Identification & Investigative Services

For KAMALA D. HARRIS **Attorney General** 

**USER ID &** PIN **NUMBER** 

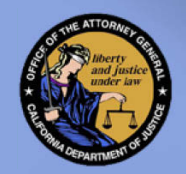

## **REGISTRATION URL:** https://capss-id.doj.ca.gov/register

Registration page: Fill in all required fields  $-$ 

After completed you will receive a email confirming your registration.

*\*PLEASE MAKE* **NOTE OF YOUR** PASSWORD\*

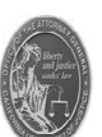

California Pawn & Secondhand Dealer System (CAPSS)

## **REGISTRATION**

## **VERIFICATION**

## Organization ID

Enter the Organization ID from your registration letter

## PIN<sup>\*</sup>

Enter the PIN from your registration letter

## CREATE YOUR ADMINISTRATOR ACCOUNT \*

## Name<sup>\*</sup>

Enter your first and last name

## Email Address \*

Enter your Email address

## Verity Email Address'

Re-enter your Email address

## 

Enter a password of your choice

## Verify Password \*

Ke-enter the password

ALREADY REGISTERED?

**I ALREADY REGISTERED** 

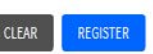

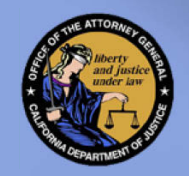

## EMAIL CONFIRMATION

The email you receive will look like this-

For easy access you will want to bookmark the following URL's AND make note of your USERNAME (always lowercase)

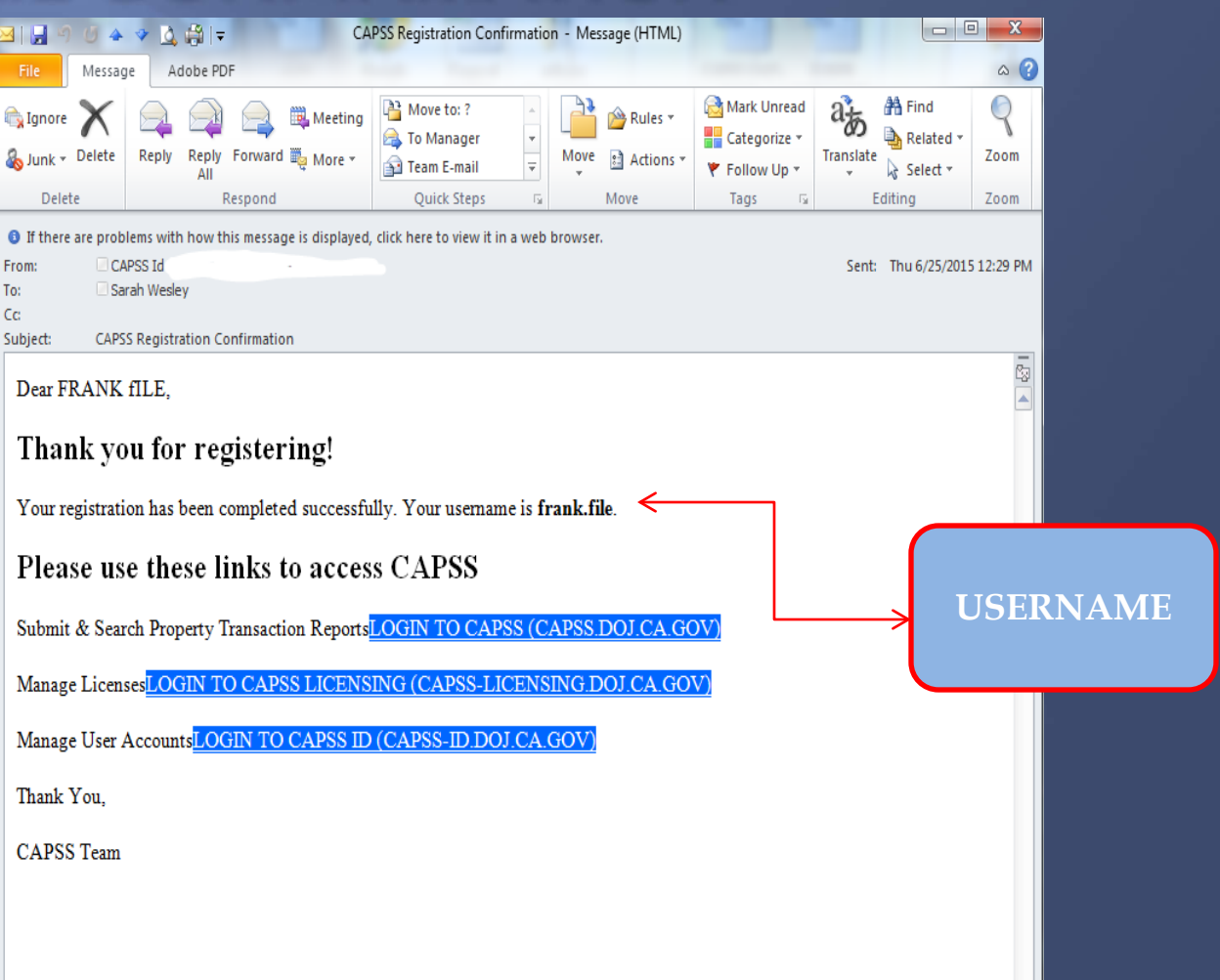

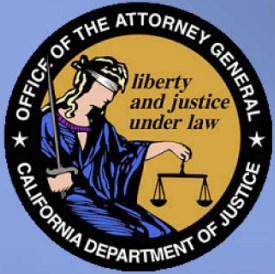

# **CALIFORNIA PAWN & SECONDHAND DEALER** SYSTEM (CAPSS)

CAPSS Email: [capss@doj.ca.gov](mailto:capss@doj.ca.gov) CAPSS Help Desk: 916-227-6400 CAPSS Website:

<http://oag.ca.gov/secondhand/capss>